# Wireless iBeacon Receiver

The Wireless iBeacon Receiver can work as Bluetooth 4.0 receiver. It will scan the iBeacon device nearby and post to the remote server side. The device work as Wi-Fi station status. It will connect the Wi-Fi AP and connect to internet.

## **Specifications**

- Scan multiple beacon device in same time
- MQTT protocol
- Transfer data via Wi-Fi
- The fastest transport frequency is 1 second. Good for realtime scan requirement.
- **•** Configure SSID and password by iPhone SmartConfig

## **Hardware**

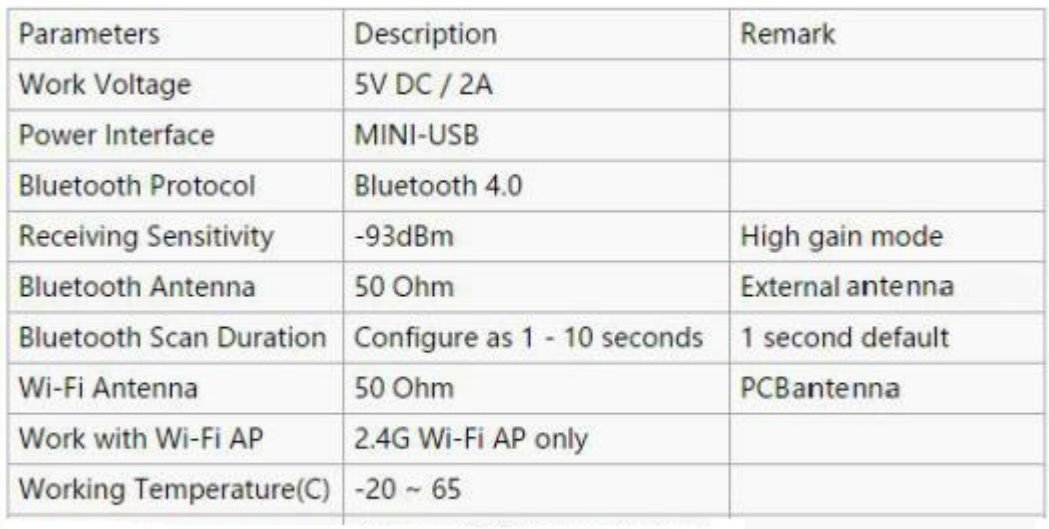

#### FCCID: 2ACAL-WBGT01

#### FCC Notice

This device complies with Part 15 of the FCC Rules. Operation is subject to the following two conditions:

(1) this device may not cause harmful interference, and

(2) this device must accept any interference received, including interference that may cause undesired operation.

#### Note:

This equipment has been tested and found to comply with the limits for a Class B digital device, pursuant to part 15 of the FCC Rules. These limits are designed to provide reasonable protection against harmful interference in a residential installation. This equipment generates, uses and can radiate radio frequency energy and, if not installed and used in accordance with the instructions, may cause harmful interference to radio communications. However, there is no guarantee that interference will not occur in a particular installation. If this equipment does cause harmful interference to radio or television reception, which can be determined by turning the equipment off and on, the user is encouraged to try to correct the interference by one or more of the following measures:

—Reorient or relocate the receiving antenna.

—Increase the separation between the equipment and receiver.

—Connect the equipment into an outlet on a circuit different from that to which the receiver is connected.

—Consult the dealer or an experienced radio/TV technician for help.

Any Changes or modifications not expressly approved by the party responsible for compliance could void the user's authority to operate the equipment.

#### **FCC Radiation Exposure Statement:**

This equipment complies with FCC radiation exposure limits set forth for an uncontrolled environment

This transmitter must not be co-located or operating in conjunction with any other antenna or transmitter.

This equipment should be installed and operated with minimum distance 20cm between the radiator& your body.

# **Applications**

- Indoor Location
- Meeting sign in
- **•** Check in
- **•** Parking & Checking in
- **Sensor data collection**
- Home automation
- User data collection
- $\bullet$  ...

# **Quick Start**

Prepare an iPhone and download [app Wi-Fi Starter](https://itunes.apple.com/app/texas-instruments-simplelink/id884122493?mt=8)

- **•** Power on Wireless iBeacon Receiver
- When the yellow led on, the device prepare for connect Wi-Fi AP. Configure the Wi-Fi SSID and password by app Wi-Fi Starter.
- Open app Wi-Fi Starter, type in SSID and password and tap Start。Wait a moment, the app will receive a notification for device discovering, now Wi-Fi config ok. (Note: Only work with 2.4G Wi-Fi AP)
- Re-power the receiver. The receiver will connect a MQTT Broker provide by ApilBrother

default. - mqtt.bconimg.com

Download the free software [mosquitto](http://mosquitto.org/) to access the beacon datas uploaded by the receiver.

**•** Please refer the "How To Config" Section for more information.

**[Quickstart](http://wiki.aprbrother.com/wiki/How_to_use_the_WiFi-Sniffer)** 

### **About LED Status**

Red LED: It just mean the device is power on

Yellow LED: It mean the device started the network module

 Green LED: It mean the network is ok and MQTT connected. You can't use WiFi Starter app to config the device at the status.

#### **CAUTION**

RISK OF EXPLOSION IF BATTERY IS REPLACED BY AN INCORRECT TYPE DISPOSE OF USED BATTERIES ACCORDING TO THE INSTRUCTIONS.

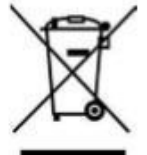

Correct Disposal of this product. This marking indicates that this product should not be disposed with<br>other household wastes throughout the EU. To prevent possible harm to the environment or human health from<br>uncontrolled